## 苏州市财政局文件

苏财购〔2022〕3号

## 关于社会代理机构开通和使用市级政府采购 系统权限和功能的通知

各社会代理机构、市公共资源交易中心:

为落实预算管理一体化和政府采购全流程电子化要求,切实 做好市级政府采购新旧系统讨渡衔接,方便社会代理机构参与政 府采购业务,提升执业水平,根据有关规定,明确如下业务要求:

一、开通相关系统权限和功能的要求

社会代理机构开通我市政府采购相关系统权限和功能, 仍按 照《转发江苏省财政厅关于进一步规范我省政府采购代理机构名 最登记和从业管理的通知》(苏财购〔2018〕9号)规定, 向我

 $-1 -$ 

局政府采购监管处报送相关材料(材料均须加盖总公司公章), 并承诺对信息真实性负责。

经核查符合要求的社会代理机构,我局政府采购监管处将在 苏州市政府采购网公告其名单。

二、苏州市政府采购管理系统权限和功能

社会代理机构信息在苏州市政府采购网公告后, 我局政府采 购监管处将开通社会代理机构在"未至"系统(苏州市政府采购 管理系统)的使用权限。社会代理机构可使用采购方式变更、进 口产品审核、供应商信用查询、持证人员管理等系统功能。

社会代理机构应当按照《关于加强市级政府采购项目代理机 构持证人员管理的通知》(苏财购〔2019〕36号)要求,通过"未 至"系统录入维护持证人员基本信息;代理机构持证人员应当按 照《关于加强苏州市政府采购评审专家及市级政府采购项目代理 机构持证人员日常培训管理的通知》(苏财购〔2019〕36号)要求, 通过"苏州财政"微信公众号 "政府采购"模块,完成每月的法 规政策阅读学习及知识答题任务。

三、"政府采购交易管理平台"权限和功能

社会代理机构应在公告后,及时向苏州市公共资源交易中心 申请开通"政府采购交易管理平台"使用权限并申领 CA; 苏州市 公共资源交易中心应当根据公告信息及相关要求及时开通代理机 构权限和功能。市级政府采购交易环节业务均通过"政府采购交 易管理平合"完成。

社会代理机构在开展政府采购业务过程中,如有任何疑问, 可向我局政府采购监管处和公共资源交易中心联系。

 $-2-$ 

联系方式:

苏州市财政局政府采购监管处: 0512-68616620 苏州市公共资源交易中心: 政府采购部: 0512+69820826 信息管理部: 0512+69820825

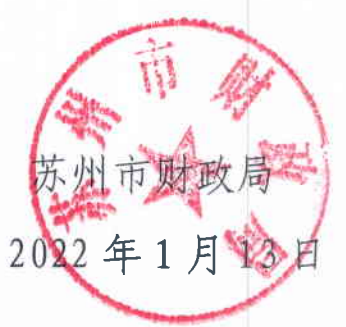

 $3 -$